# 6.003: Signal Processing

Filtering in Streaming Applications

15 April 2021

## Filtering Music

Consider a song (contained in am\_synth.wav), consisting of three separate "voices," each of which is band-limited:

- "bass": 40-170 Hz
- "melody": 170-370 Hz
- "harmony": 370-750 Hz

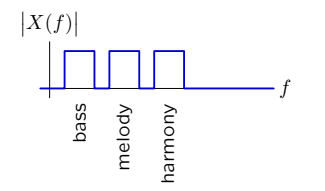

Consider the task of separating these three tracks, producing a new song consisting of, for example, only the "melody" part.

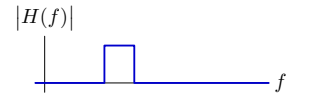

How can we do this?

## Filtering Music

Now consider the same task, but with a recording of the same song played on guitars rather than on synthesized cosine waves (am.wav).

Predict how this same approach will perform on this recording.

And try it!

## Filtering in a Streaming Application

In many applications, we don't have the entire signal we want to process available to us at the start (we receive it a little bit at a time). Examples:

- a live speaker at an event
- streaming music online

How can we process these signals in a similar way, without access to the entire signal?

# Algorithm 1

Short-time Fourier transforms are based on the analysis of a sequence of finite-length portions of an input signal.

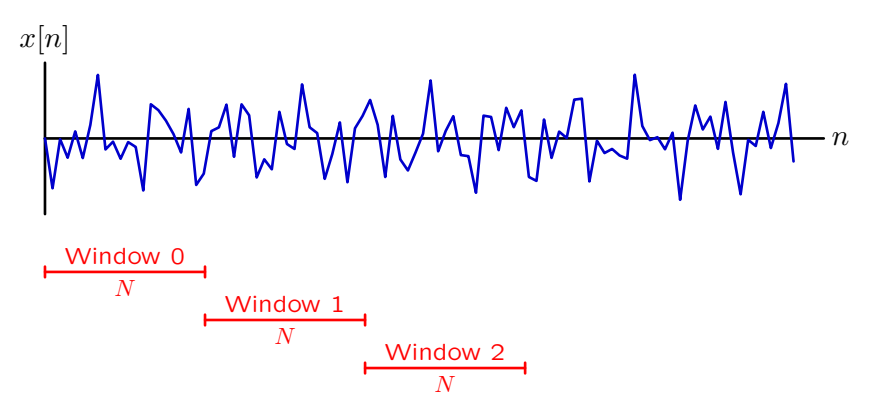

# Algorithm 1

Chop the input signal into pieces that are each of length *N*.

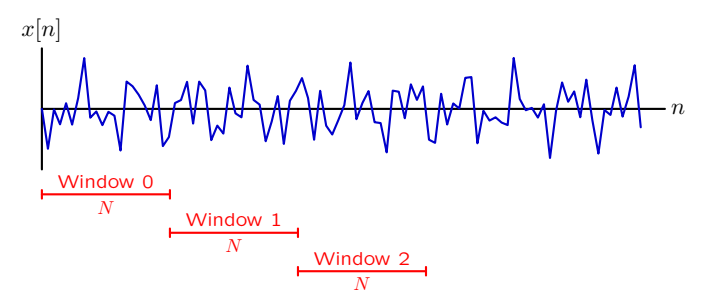

Filter each piece by zeroing FFT components outside passband.

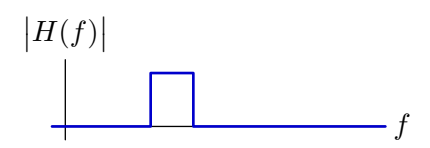

Compare original to this new result.

How effective is this algorithm? How can it be improved?

## Overlap-Add Method

Algorithm 1's big problem can be fixed with overlapping windows.

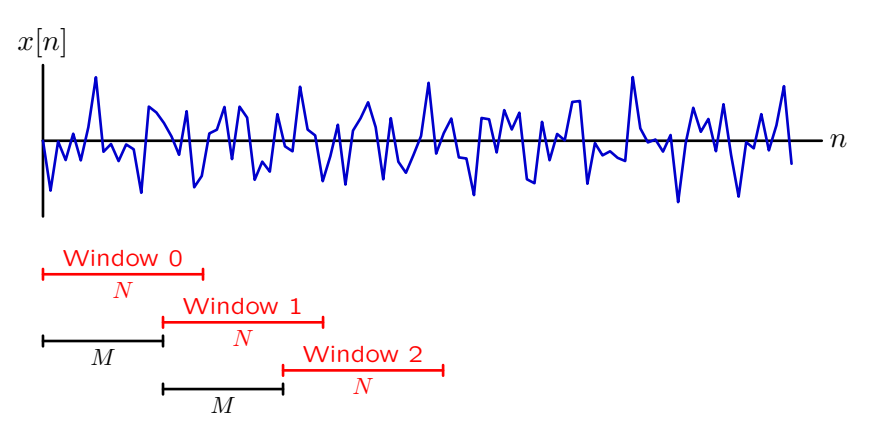

How does overlapping help? How would you choose *M* and *N*?

#### Overlap-Add Method

Create a filter, but limit its unit sample response to some length *L*. Pad this unit sample response with some number *M* of zeros to create a unit sample response of length  $N = L + M$ .

Divide input signal into blocks of length *M*, which we pad with *L* zeros to produce a new window of length  $N = M + L$ .

Convert each length-*N* block to the frequency domain and multiply by the freqency-domain representation of the filter.

Convert this result back to the time domain. *L* partial values at the end of each block are added to *L* partial values at the beginning of the next block.

#### Filter Design

Design a filter for the overlap-add method:  $M = 6144$  and  $N = 8192$ . The filter should pass frequencies in the range  $\Omega_l < \Omega < \Omega_h$ .

Method 1: 
$$
N = 8192
$$
  
\n
$$
X[k] = \begin{cases} 1 & \text{if } N \frac{\Omega_l}{2\pi} \le |k| \le N \frac{\Omega_h}{2\pi} \\ 0 & \text{otherwise} \end{cases}
$$

Method 2: 
$$
N = 2048
$$
  
\n
$$
X[k] = \begin{cases} 1 & \text{if } N \frac{\Omega_l}{2\pi} \le |k| \le N \frac{\Omega_h}{2\pi} \\ 0 & \text{otherwise} \end{cases}
$$

Method 3: Start with method 2. Then take inverse FFT; zero-pad to N=8192, and take FFT.

Method 4: Start with method 1.

Then take inverse FFT, apply rectangular window with width 2048, and take FFT.

## Filter Design

What was wrong with the previous method? How can we fix it?

#### Overlap-Add Method

Importantly, we can process the first window without waiting for the entire song to be transmitted  $-$  very important for **streaming** applications.

But, it turns out that this method also tends to be more efficient in normal applications as well!